# Chapitre II

Le modèle relationnel et l'algèbre relationnelle

### Introduction

Un seul type de structure pour représenter les données : la relation.

Relations entre ensembles de valeurs simples plutôt qu'entre ensembles d'entités.

Intuitivement, on peut concevoir une relation comme une table.

Exemple :

 $R$  :  $A \mid B \mid C$  $a_1 | b_1 | c_1$  $a_1 | b_2 | c_1$  $a_2 \mid b_2 \mid c_3$  $a_3 | b_1 | c_1$  $a_3 \, | \, b_3 \, | \, c_3$ 

Chaque ligne de la table (tuple) représente une association entre les valeurs se trouvant dans les différentes colonnes.

Les noms des différentes colonnes sont les attributs de la relation.

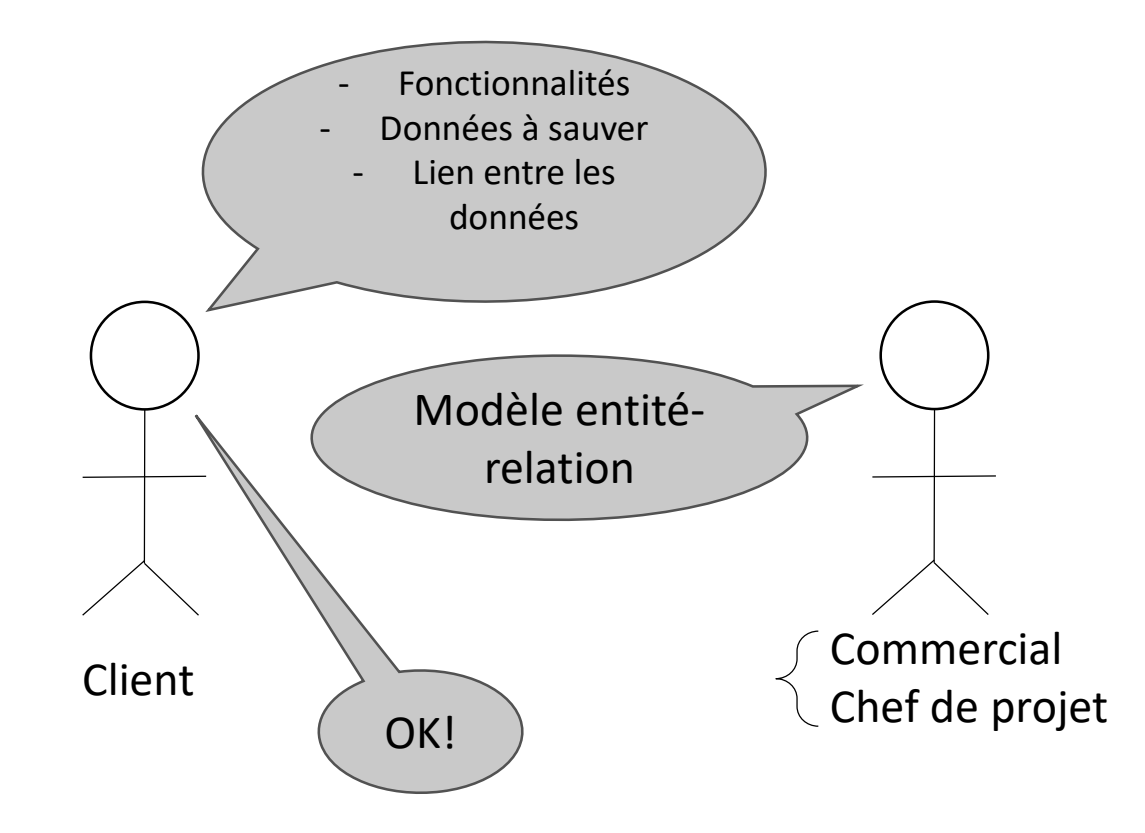

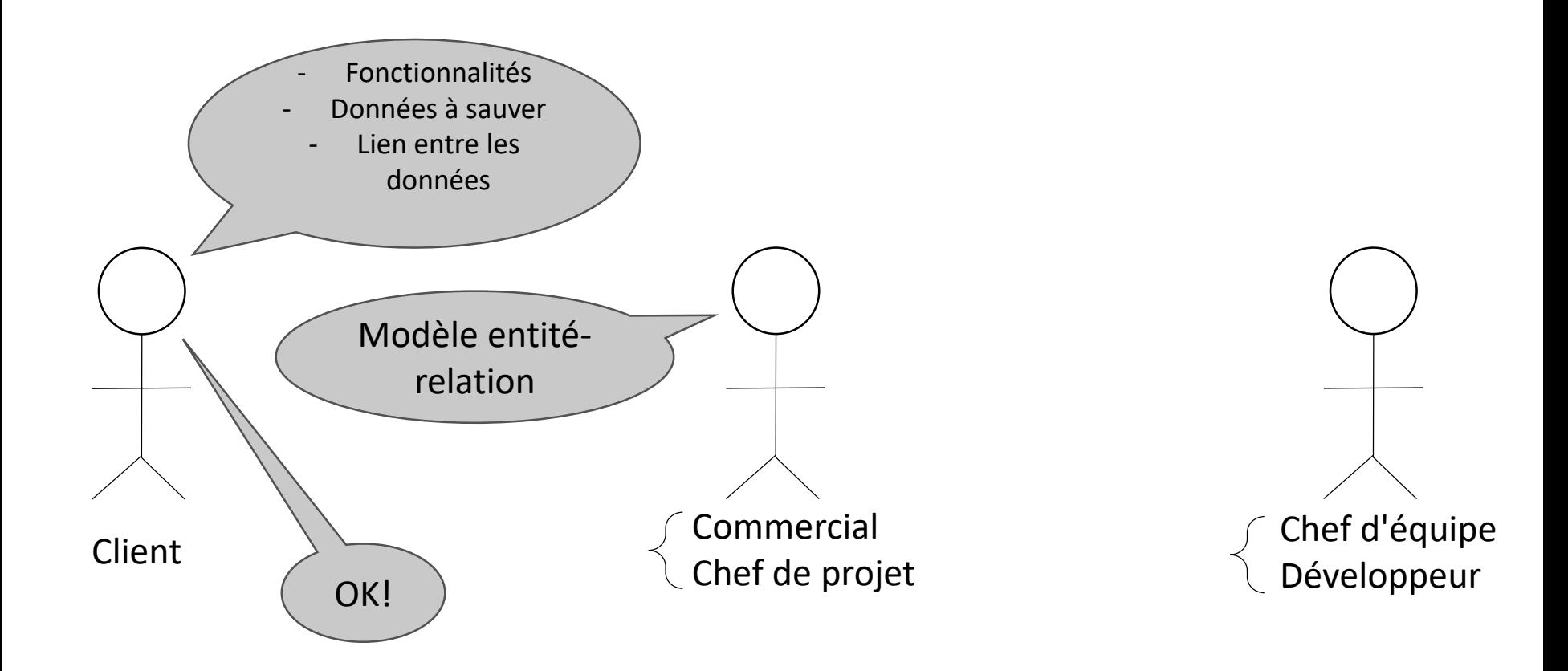

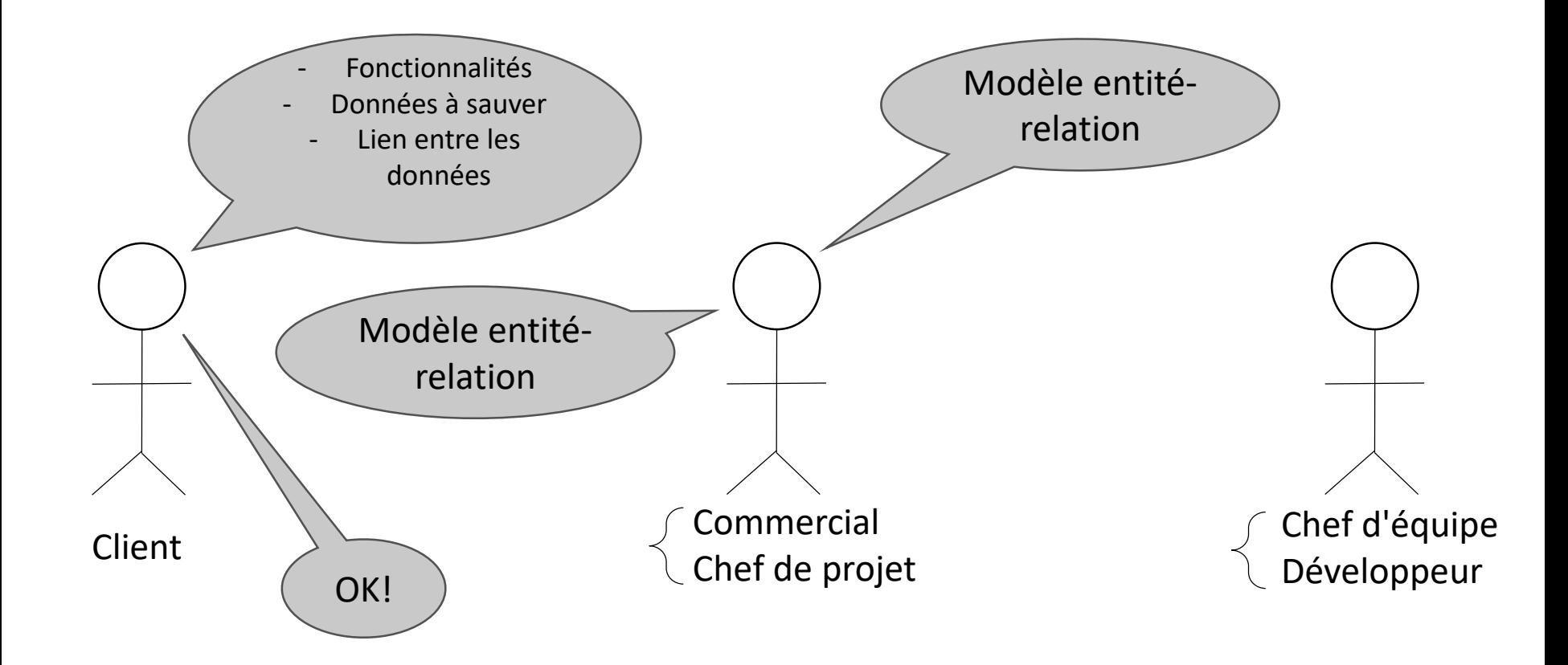

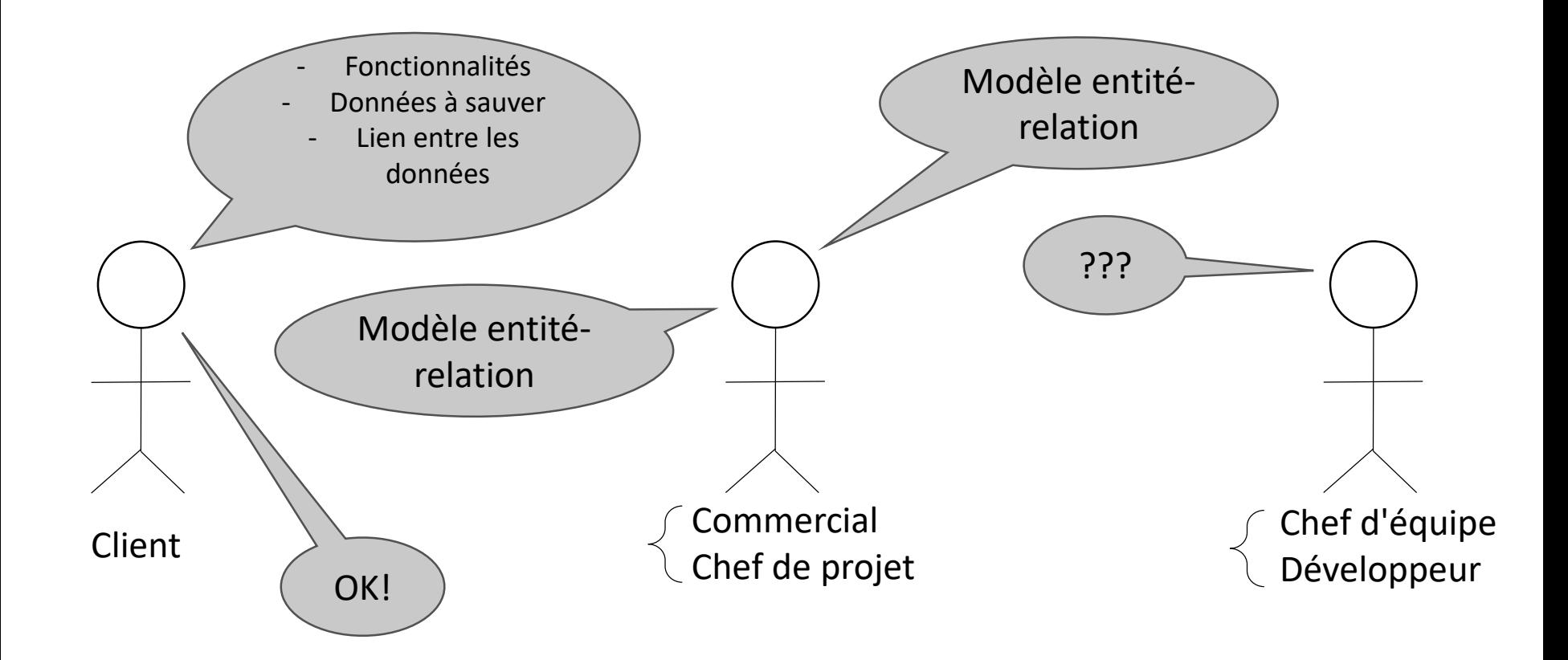

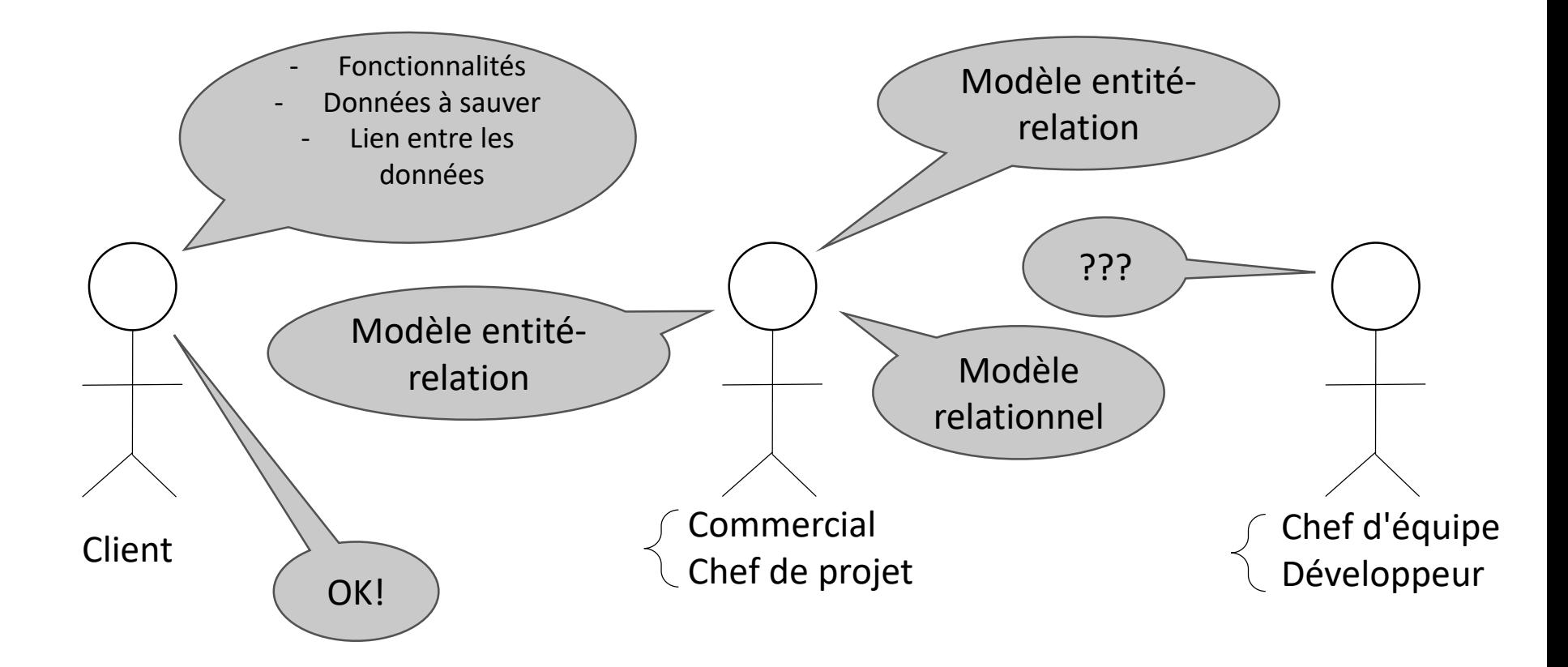

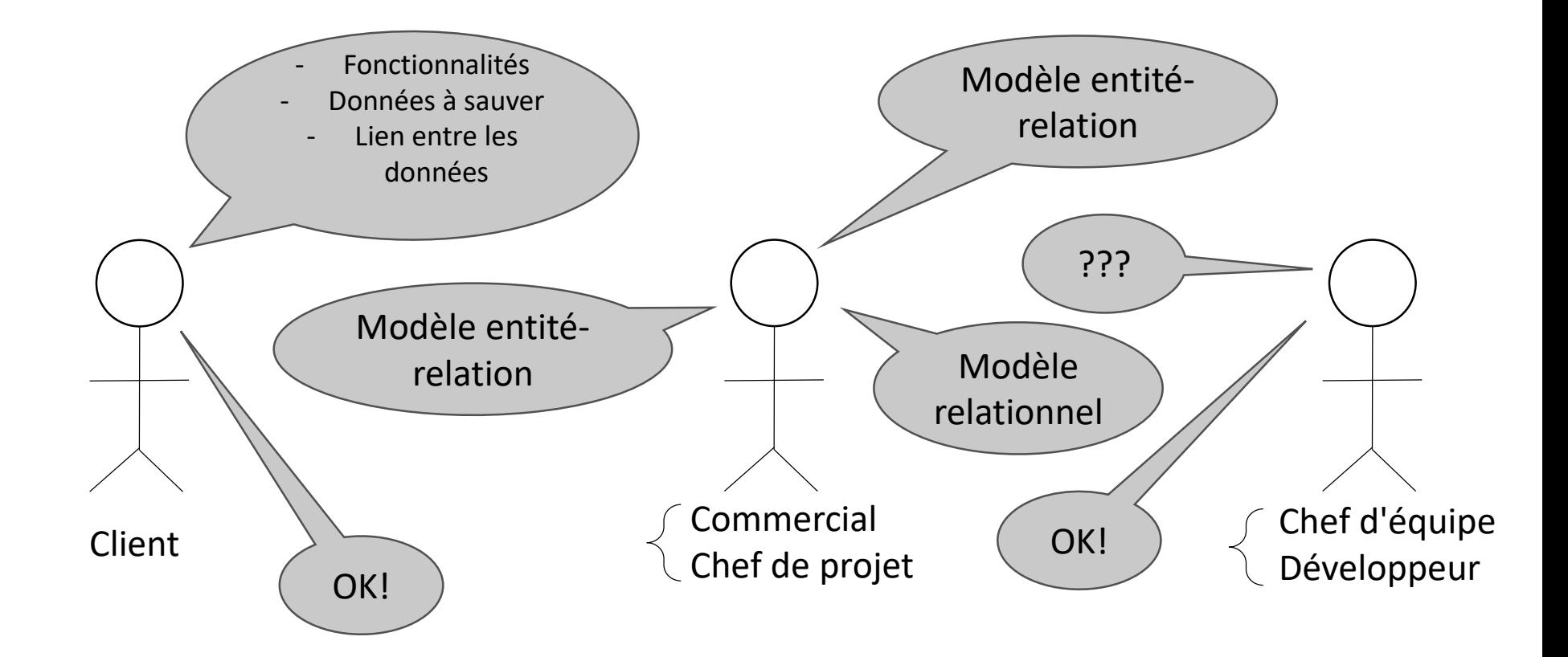

Exemple : Livraisons de combustibles domestiques.

CLIENTS :

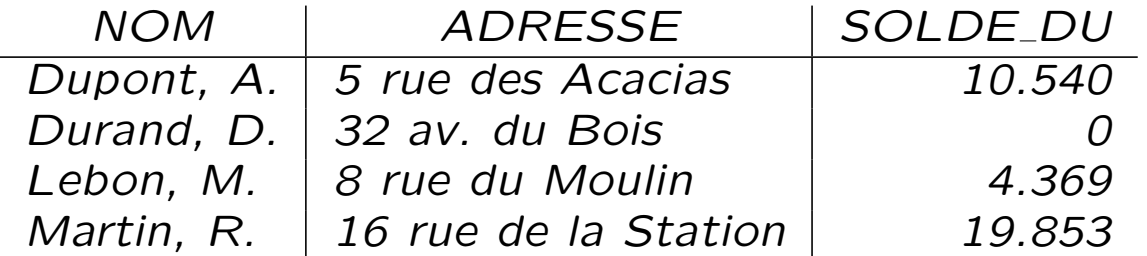

#### COMMANDES :

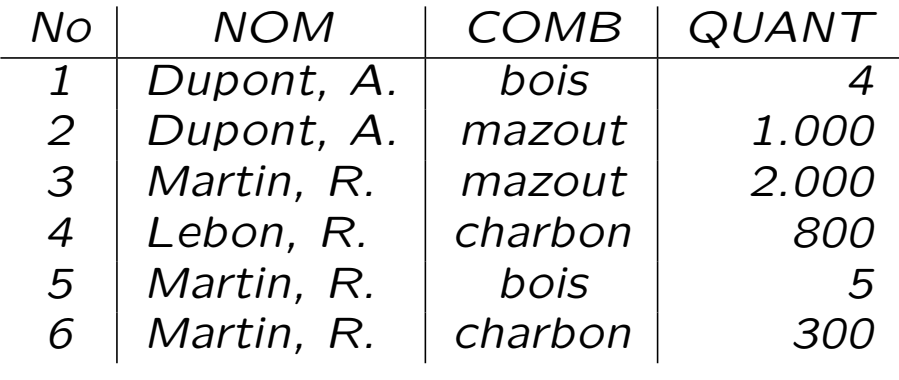

FOURNISSEURS :

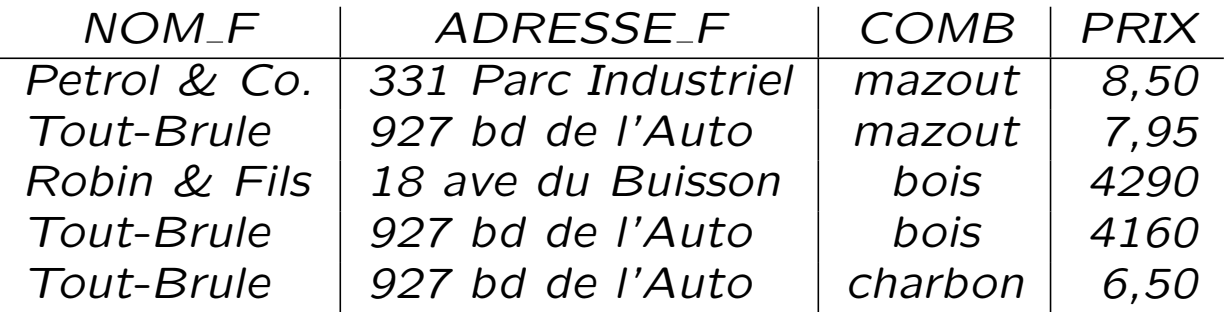

Schéma :

CLIENTS (NOM, ADRESSE, SOLDE\_DU)

COMMANDES (NO, NOM, COMB, QUANT)

FOURNISSEURS (NOM\_F, ADRESSE\_F, COMB, PRIX)

## Le modèle relationnel : comment?

- Diagramme (ou liste) représentant les tables (relations) de la base de données.
- Par exemple :

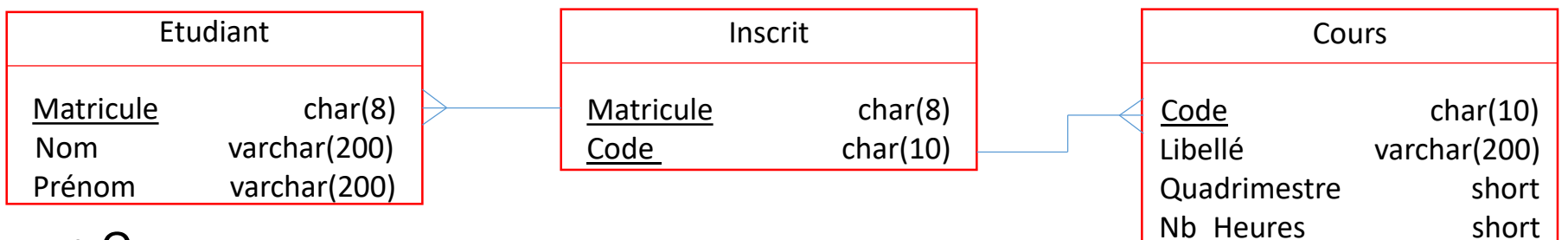

• Ou

Etudiant(Matricule, Nom, Prénom)

Inscrit(#Matricule, #Code)

Cours(Code, Libellé, Quadrimestre, Nb\_Heures)

• Nous utiliserons la seconde représentation.

### Définitions du modèle relationnel

On considère un certain nombre d'identificateurs que l'on appelle attributs.

 $-$  Schéma d'une relation : ensemble fini d'attributs

**Exemples** :  $\{A_1, A_2\}$   $\{A_1, A_3\}$   $\{A_1, A_2, A_3\}$ 

– A chaque attribut, on associe un domaine : l'ensemble de ses valeurs possibles

**Notation** :  $dom(A_i) = D_i$ 

En général, les attributs ne peuvent prendre que des valeurs atomiques  $(relationnel - 1<sup>e</sup> forme normale).$ 

 $-$  Le domaine d'un schéma de relation est l'union des domaines de ses attributs :

 $dom(R) = dom(A_1) \cup dom(A_2) \cup dom(A_3)$ 

**Exemple** :  $R = \{A_1, A_2, A_3\}$ 

- Pour un schéma de relation R donné, un tuple est une fonction  $t: R \to dom(R)$  telle que  $\forall A \in R : t(A) \in dom(A)$ .
- Pour un schéma de relation R donné, une relation est un ensemble fini de tuples.

Donc, un tuple n'apparaît qu'une seule fois dans une relation.

- Un schéma de base de données est un ensemble fini de schémas de relations.
- Une base de données est un ensemble fini de relations.

Note : on peut se passer d'attributs et définir une relation comme un sous-ensemble du produit cartésien de domaines pris dans un ordre donné. **Exemple** : relation sur  $D_1, D_2, D_3$  :  $r \subseteq D_1 \times D_2 \times D_3$ .

Ceci présente plusieurs inconvénients :

- L'ordre des composantes des tuples devient important puisque la seule façon de les distinguer est leur position.
- Dans la description du sch´ema, l'ordre devient aussi important.

Remarque : Ceci ne nous empêchera pas, dans des exemples, de fixer momentanément l'ordre et d'écrire  $t = (a_1, ... a_k)$  plutôt que  $t(A_1) = a_1, \ldots, t(A_k) = a_k.$ 

### Clés

Pour un schéma de relation,

- $-$  une superclé est un ensemble d'attributs qui identifie de manière unique un tuple de la relation, c'est-à-dire qu'il ne peut y avoir dans la relation deux tuples distincts qui auraient les mêmes valeurs pour la superclé;
- une clé est une superclé minimale, c'est-à-dire une superclé dont on ne peut enlever aucun attribut sans lui faire perdre son statut de superclé.

### **Notations**

En parlant de schémas de relations, relations, tuples, on utilisera les notations habituelles suivantes :

- schémas de relations :  $R, S, R_1, \ldots$ (on écrit souvent  $R(A_1, A_2, \ldots, A_n)$ )
- relations :  $r, s, r_1, r_2, \ldots$
- $-$  tuples :  $t, t_1, t_2, \ldots$

**Exemple :**  $t : (t(A_1) = a_1, t(A_2) = a_2, t(A_3) = a_3)$  est un tuple de la relation r dont le schéma est  $R(A_1, A_2, A_3)$  et l'extension

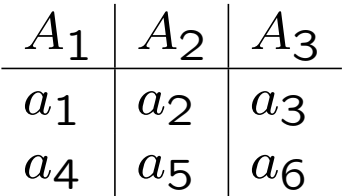

### Du modèle entité-relation au modèle relationnel

Comment convertir un modèle entité-relation en un modèle relationnel?

**Ensemble d'entités** E (non faible) représenté par une relation T dont les attributs sont les attributs simples de l'ensemble d'entités  $E$ 

Clé de  $T$  : attributs de la clé de  $E$ 

Exemple :

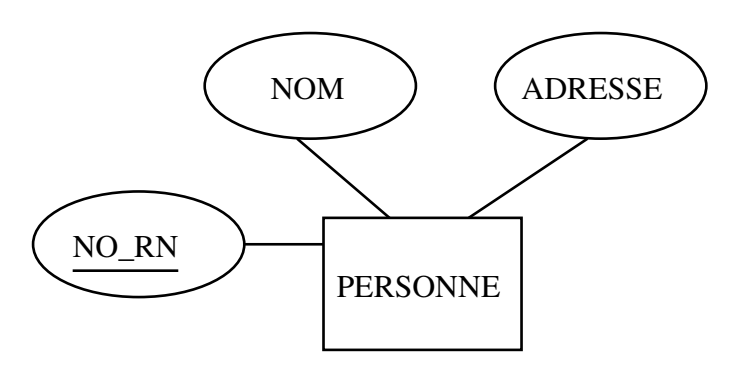

 $\rightarrow$  PERSONNE (NO\_RN, NOM, ADRESSE)

Attributs composites : remplacés par leurs composantes

Attributs multivalués : cfr. plus loin

### Attributs composites

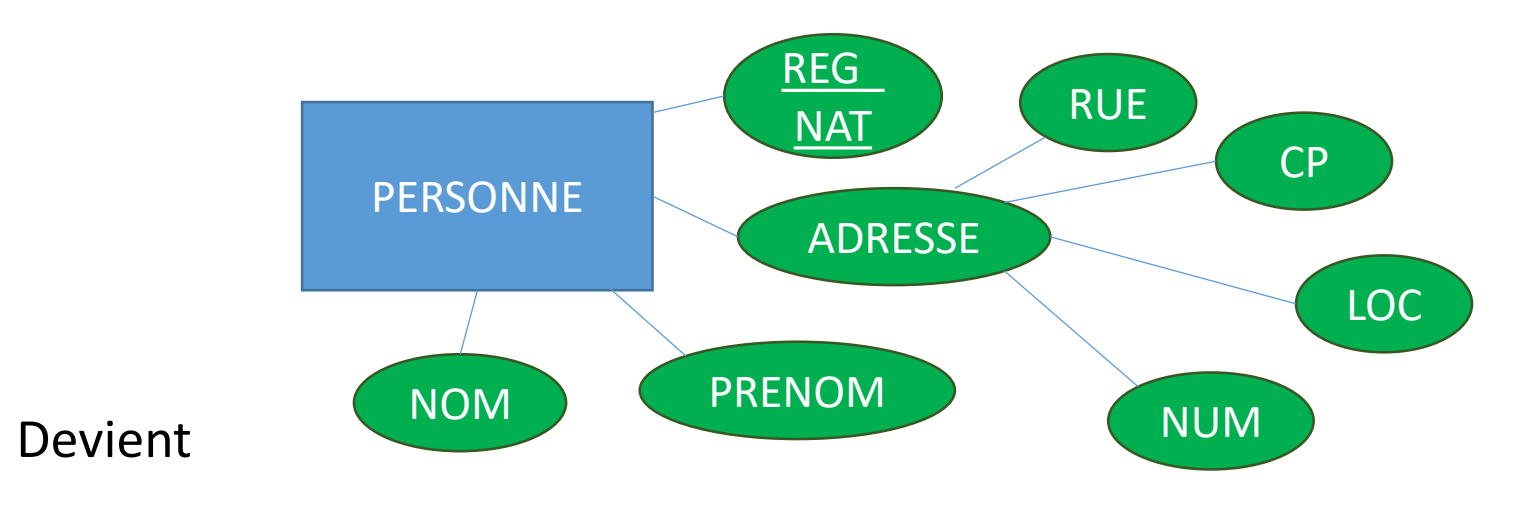

### *PERSONNE(REG\_NAT, NOM, PRENOM, RUE, CP, LOC, NUM)*

Mais pas

*PERSONNE(REG\_NAT, NOM, PRENOM, ADRESSE, RUE, CP, LOC, NUM)*

**Ensemble d'entités faible** E représenté par une relation  $T$  dont les attributs sont

- les attributs de l'ensemble d'entités  $E$ , plus
- $-$  les attributs de la clé de chacun des ensembles d'entités participant aux relations identifiantes de  $E$

Clé de T : clé de E (le rôle d'un ensemble d'entités est représenté par la clé de cet ensemble d'entités).

Exemple :

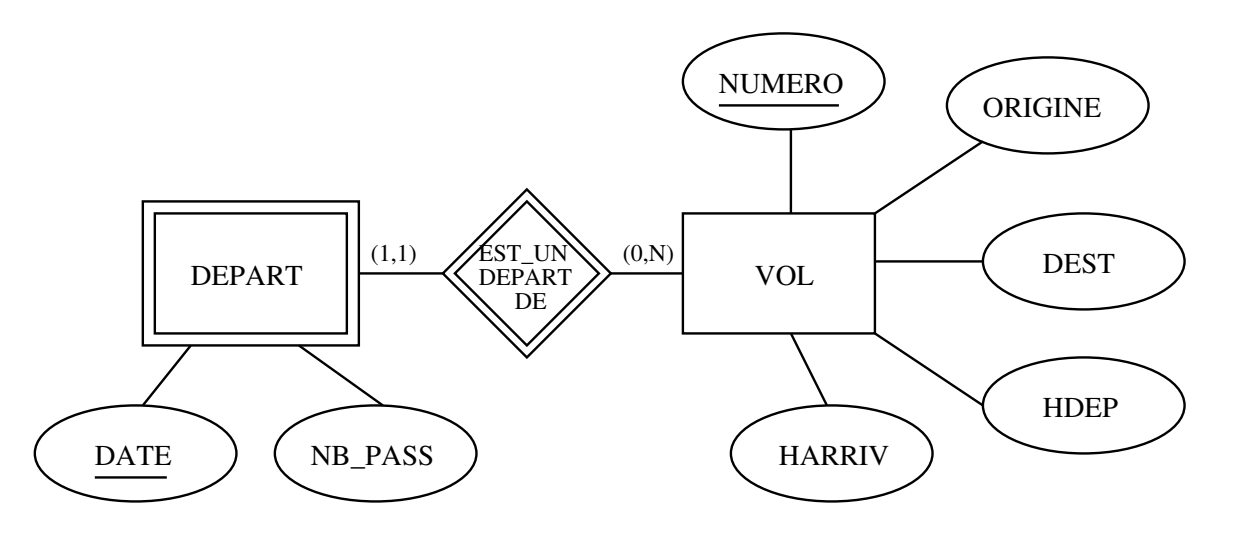

VOL (NO, ORIG, DEST, HDEP, HARRIV) ´

DÉPART (DATE, NO, NB PASSAGERS)

Relation R entre ensembles d'entités  $E_1, \ldots, E_k$  représentée par une relation  $T$  dont les attributs sont

- les attributs de la relation R plus
- les attributs de la clé de chacun des ensembles d'entités  $E_1, \ldots, E_k$ participant à la relation

Clé de  $T$  : clé de R (le rôle d'un ensemble d'entités est représenté par la clé de cet ensemble d'entités).

Exemple :

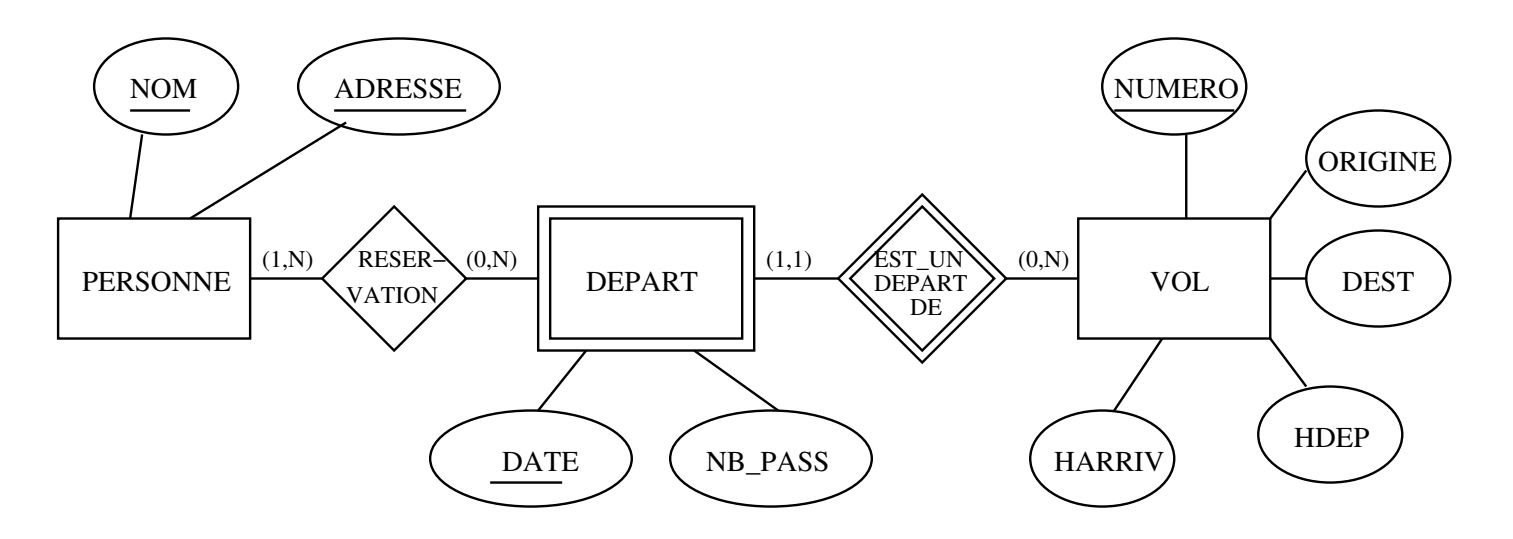

RESERVATION (NOM, ADRESSE, DATE, NO)

#### Cas particulier Rôle (1,1)

Soit  $E_1$  et  $E_2$  représentés par  $T_1$  et  $T_2$  et une relation R

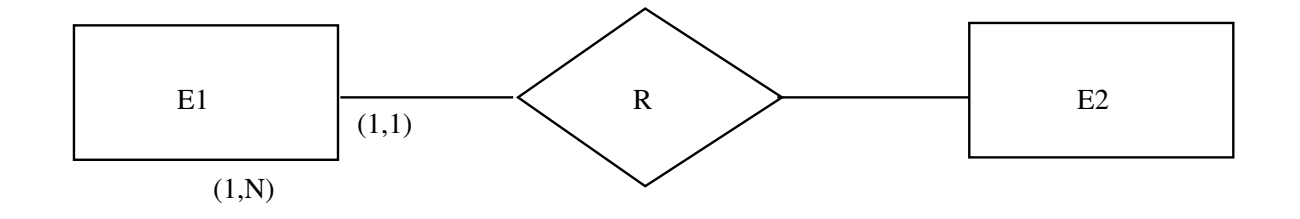

Plutôt que de représenter R, on peut ajouter à  $T_1$ 

- les attributs de la clé de  $T_2$
- les attributs de la relation  $R$

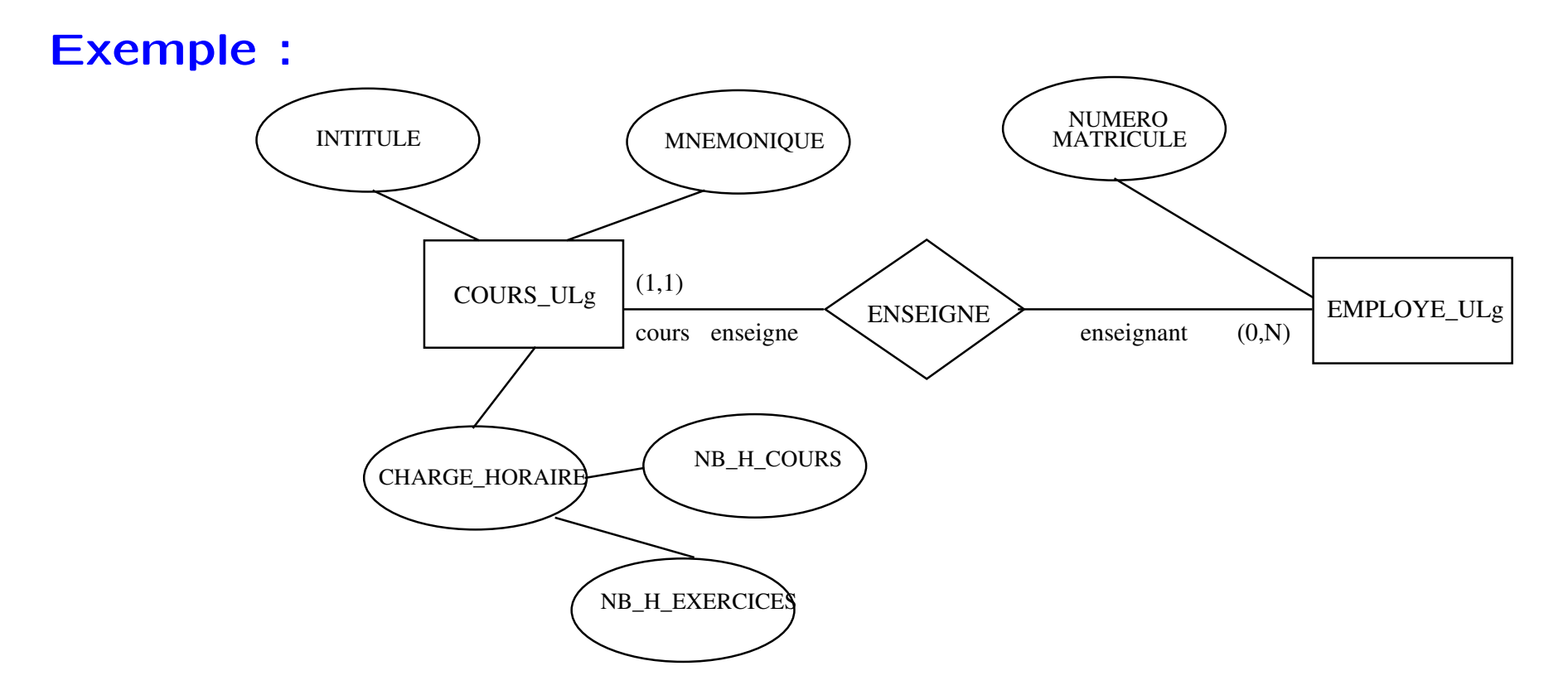

COURS (MNÉMO, INTITULÉ, H\_COURS, H\_EX, H\_TP, NO\_MATR\_ENSEIGNANT)

**Attribut multivalué** A d'un ensemble d'entités  $E$  (avec  $E$  représenté par T) représenté à l'aide d'une nouvelle relation  $T_A$  dont les attributs sont

- les attributs de la clé de la relation T correspondant à  $E$
- un attribut correspondant à  $A$  (si  $A$  est composite : ses composantes)

Exemple :

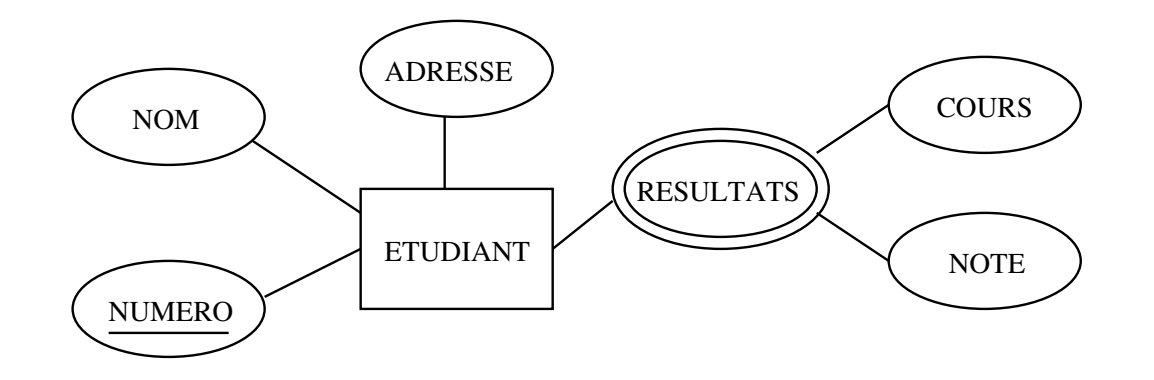

 $ETUDIANT (NO, NOM, ADRESSE)$ 

RÉSULTATS (NO\_ÉTUDIANT, COURS, NOTE)

### Spécialisation/généralisation

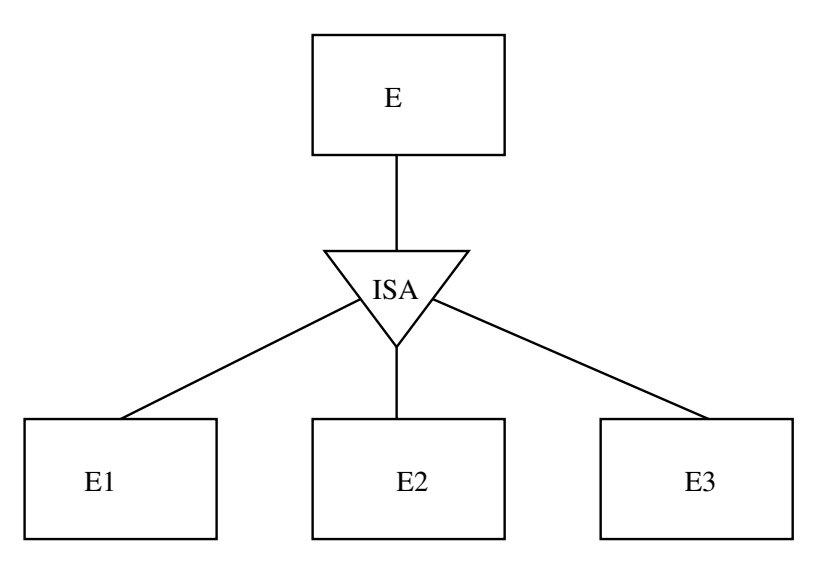

- E représenté par une relation  $T_E$  dont les attributs sont les attributs  $de E$ 

Clé de  $T_E$  : clé de  $E$ 

- $E_i$  représenté par une relation  $T_{E_i}$  dont les attributs sont
	- les attributs de  $E_i$ , plus
	- les attributs de la clé de  $T_E$

Clé de  $T_{E_i}$  : clé de  $E$ 

#### Exemple :

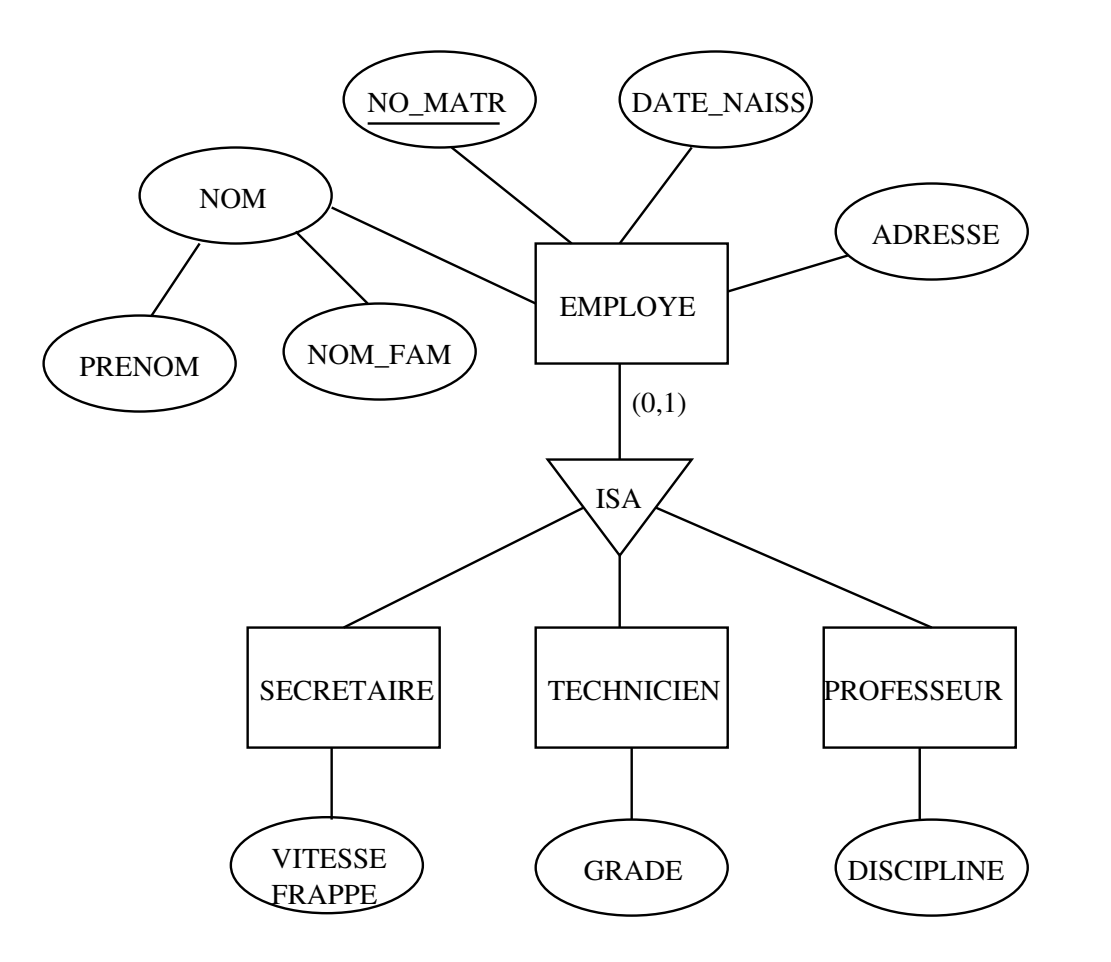

EMPLOYÉ (NO\_MATR, PRÉNOM, NOM\_FAM, DATE\_NAISS, ADRESSE) SECRÉTAIRE (NO\_MATR, VITESSE) TECHNICIEN (NO\_MATR, GRADE) PROFESSEUR (NO\_MATR, DISCIPLINE)

### Un langage d'interrogation : l'algèbre relationnelle

Ensemble d'opérations qui, à partir de relations, permettent de construire de nouvelles relations.

#### Opérations booléennes :

Soit les relations  $r$  de schéma R et s de schéma  $S$ .

#### Union

Si  $R = S$ , l'union  $r \cup s$  de r et s est la relation de schéma R (ou S) constituée de l'ensemble des tuples qui appartiennent à  $r$  ou à  $s$  :  $r \cup s = \{t \in r\} \cup \{t \in s\}.$ 

#### **Différence**

Si  $R = S$ , la différence  $r - s$  est la relation de schéma R (ou S) constituée des tuples appartenant à r mais pas à  $s$  :

 $r - s = \{t \in r\} - \{t \in s\}.$ 

Question : Pourquoi n'a-t-on pas défini  $\overline{r}$  ?

Note : L'intersection peut se définir en termes de la différence :  $r \cap s = r - (r - s)$ 

#### Exemples

$$
\begin{array}{c|c|c|c} r : & A & B & C \\ \hline a & b & c & & b & g & a \\ d & a & f & & & d & a & f \\ c & b & d & & & & \end{array}
$$

$$
\begin{array}{c|ccccc}\nr \cup s & : & A & B & C \\
\hline\na & b & c & & & a & b & c \\
d & a & f & & & c & b & d \\
c & b & d & & & & & \\
b & g & a & & & & & & \\
\end{array}
$$

 $r \cap s$  :  $A \mid B \mid C$  $d\,\mid a\,\mid f$ 

#### Projection

Soit une relation r de schéma R et S  $\subseteq$  R. La projection de r sur S est la relation de schéma S obtenue à partir de r en éliminant les attributs de R qui ne sont pas dans  $S$  :

$$
\pi_S(r) = \{t(S) \mid t \in r\} \n= \{t(S) \mid \exists t' \in r : t'(S) = t(S)\}
$$

#### Exemple

$$
\begin{array}{c|c|c|c} r : & A & B & C \\ \hline a & b & c & & b & a \\ d & a & f & & & a \\ c & b & d & & & b & c \\ \end{array}
$$

#### **Sélection**

Soit un schéma de relation  $R = \{A_1, \ldots, A_k\}$ , une condition de type R est une combinaison booléenne ( $\wedge$ ,  $\vee$ ,  $\neg$ ) de formules atomiques

 $A_i \theta A_j$  ou  $a \theta A_i$  ou  $A_i \theta a$ où  $\theta$  est une relation sur le domaine de  $A_i$   $(A_j)$  et a une constante de ce domaine.

**Exemple** :  $A_1 = 3 \land A_2 > A_1 \land \neg(A_3 = 4)$ 

Pour une relation r de schéma R et une condition F de type R, la sélection  $\sigma_F(r)$  est la relation de schéma R constituée de l'ensemble des tuples de  $r$  qui satisfont la condition  $F$  :

$$
\sigma_F(r) = \{ t \in r \mid F[A_i \leftarrow t(A_i)] = \text{true} \}.
$$

$$
\begin{array}{c|c|c|c} r&\cdot&A &B &C\\ \hline a&b&c&&\\ &d&a&f&&\\ c&b&d&&\\ \end{array} \qquad \begin{array}{c|c} \sigma_{B=b}(r)&\cdot&A &B &C\\ \hline a&b&c&&\\ &c&b&d&&\\ \end{array}
$$

#### Produit cartésien

Soit  $r$  de schéma  $R$  et  $s$  de schéma  $S$ .

Si  $R \cap S = \emptyset$ , le produit cartésien  $r \times s$  est la relation de schéma  $R \cup S$ obtenue en combinant les tuples de  $r$  et de  $s$  de toutes les manières possibles :

$$
r \times s = \{t \mid (\exists t' \in r)(\exists t'' \in s)
$$

$$
(t(R) = t' \land t(S) = t'')\}.
$$

$$
\begin{array}{c|c}\nr : & A & B \\
\hline\na & b & \\
d & e & \\
\end{array}\n\qquad \qquad \begin{array}{c|c}\n\end{array}\n\qquad\n\begin{array}{c|c}\n\end{array}\n\qquad\n\begin{array}{c}\n\end{array}\n\qquad\n\begin{array}{c}\n\end{array
$$

$$
r \times s : \begin{array}{c|c|c} A & B & C & D \\ \hline a & b & c & d \\ a & b & f & g \\ d & e & c & d \\ d & e & f & g \end{array}
$$

#### Jointure/Joint (join)

Si  $R \cap S ≠ \emptyset$ , la même définition donne le *joint naturel* :  $r \Join s$  est une relation de schéma  $R \cup S$  :

$$
r \bowtie s = \{t \mid (\exists t' \in r)(\exists t'' \in s)
$$

$$
(t(R) = t' \land t(S) = t'')\}.
$$

Note : Chaque tuple de  $r \bowtie s$  correspond à un tuple  $t'$  de  $r$  et un tuple  $t''$ de s qui ont des valeurs identiques pour les attributs communs à  $R$  et à  $S$ (dans  $R \cap S$ ).

$$
\begin{array}{c|c}\nr : \begin{array}{c|c}\nA & B \\
\hline\na & b \\
d & e\n\end{array}\n\end{array}\n\qquad\n\begin{array}{c|c}\ns : \begin{array}{c|c}\nB & C \\
\hline\nb & f \\
g & h\n\end{array}\n\end{array}
$$

$$
r \bowtie s : \begin{array}{c|c|c} A & B & C \\ \hline a & b & f \end{array}
$$

#### Opérations dérivées :

Joint conditionnel (θ-join)

Soit les relations  $r(R)$  et  $s(S)$ , et soit les attributs  $A_R \in R$  et  $A_S \in S$ .

$$
r \underset{A_R \theta A_S}{\bowtie} s = \sigma_{A_R \theta A_S}(r \times s)
$$

r : A B C 1 2 3 4 5 6 7 8 9 s : D E 3 1 6 2

r ✶ B<D s : A B C D E 1 2 3 3 1 1 2 3 6 2 4 5 6 6 2

#### Quotient

Soit  $r(R)$  et  $s(S)$ , avec  $S \subseteq R$ .

On veut trouver les tuples t sur  $R-S$  tels que pour chaque tuple  $t' \in s$ :  $tt' \in r$ .

$$
r \div s = \{ t \mid (\forall t_s \in s)(\exists t_r \in r)
$$

$$
(t_r(S) = t_s \land t_r(R - S) = t) \}
$$

Autrement dit,  $r \div s$  est le sous-ensemble  $r'$  maximum de  $\pi_{R-S}(r)$  tel que  $(r' \times s) \subseteq r$ .

#### Exemple :

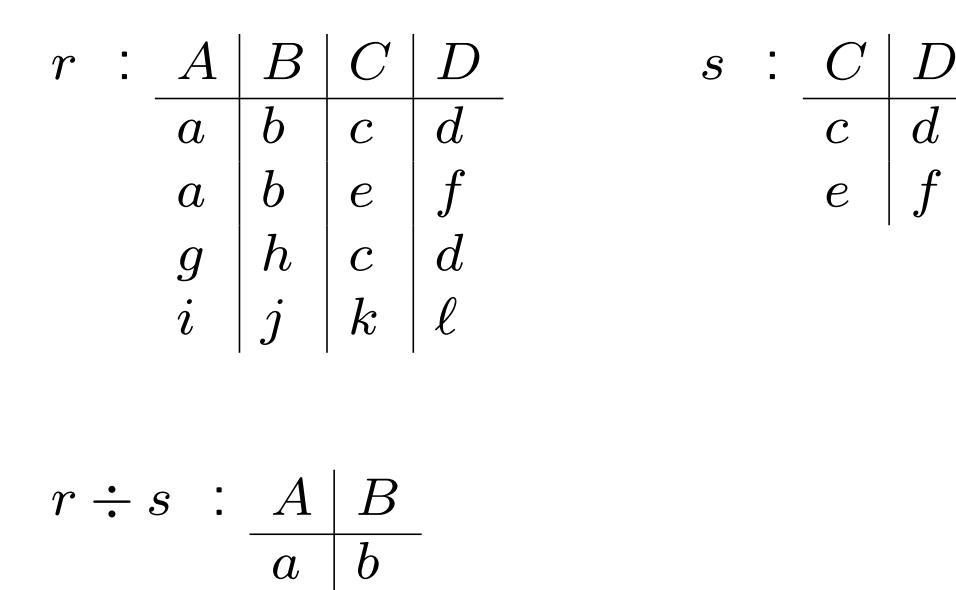

L'opérateur  $\div$  peut s'exprimer en fonction des autres opérateurs de l'algébre relationnelle :

 $c \, \mid d$ 

 $e \, \mid f$ 

$$
r \div s = \pi_{R-S}(r) - \pi_{R-S}((\pi_{R-S}(r) \times s) - r)
$$

#### Relations constantes

On admet dans l'algèbre relationnelle des relations constantes (dont les tuples sont donnés explicitement) par opposition aux relations  $r$ ,  $s$ , etc. dont les tuples dépendent de l'état de la base de données.

#### Changement de nom

On veut parfois appliquer des opérations (p.e. union, différence) lorsque les noms des attributs ne correspondent pas,

**Exemple** : trouver les employés qui ne sont pas des managers

ou, au contraire, on voudrait que des attributs identiques ne le soient pas dans le résultat ( $\times$  plutôt que  $\bowtie$ ).

Pour ce faire, on se permet de changer le nom d'attributs (pour autant que les domaines soient compatibles).

$$
\delta_{A \leftarrow B}(r) = \{ t \mid (\exists t' \in r)(t(B) = t'(A))
$$

$$
\land (\forall A_i \neq A)(t(A_i) = t'(A_i))) \}
$$

Exemples de requête en algèbre relationnelle :

1. Qui fournit du charbon ?

 $\pi_{NOM}$   $\in (\sigma_{COMB=charbon}(fournisseurs))$ 

2. Quelle est l'adresse des clients qui ont commandé du mazout ?

 $\pi_{ADRESSE}(\sigma_{COMB=maxout}(clients \bowtie commandes))$ 

Rappel du schéma des relations :

CLIENTS (NOM, ADRESSE, SOLDE\_DU)

COMMANDES (NO, NOM, COMB, QUANT)

FOURNISSEURS (NOM\_F, ADRESSE\_F, COMB, PRIX)

#### Résumé :

Algèbre relationnelle : ensemble d'opérations qui permettent de calculer de nouvelles relations à partir des relations de la base de données : ∪, −,  $\pi$ ,  $\sigma$ ,  $\times$ ,  $\bowtie$ ,  $\bowtie$  $\theta$ ,  $\div$ ,  $\delta_{A \leftarrow B}$ 

### Rappel : contenu des relations

#### **CLIENTS:**

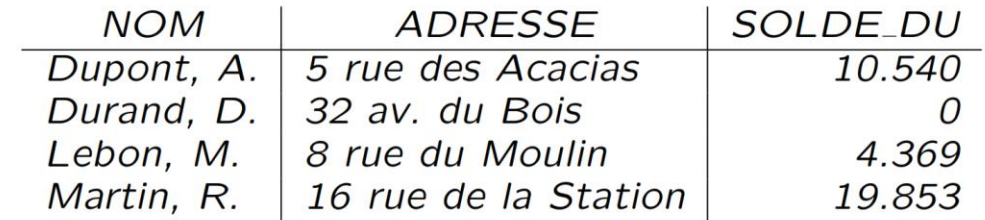

**COMMANDES:** 

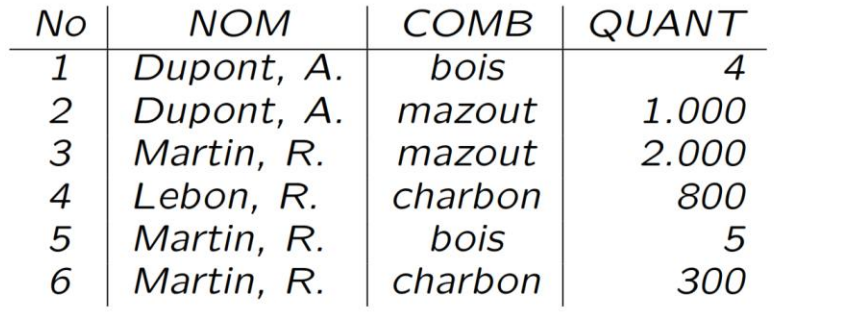

#### **FOURNISSEURS:**

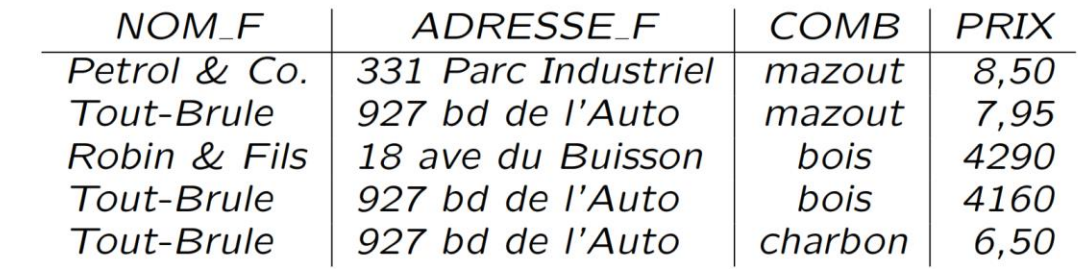

1) Partir de la relation d'origine

fournisseurs

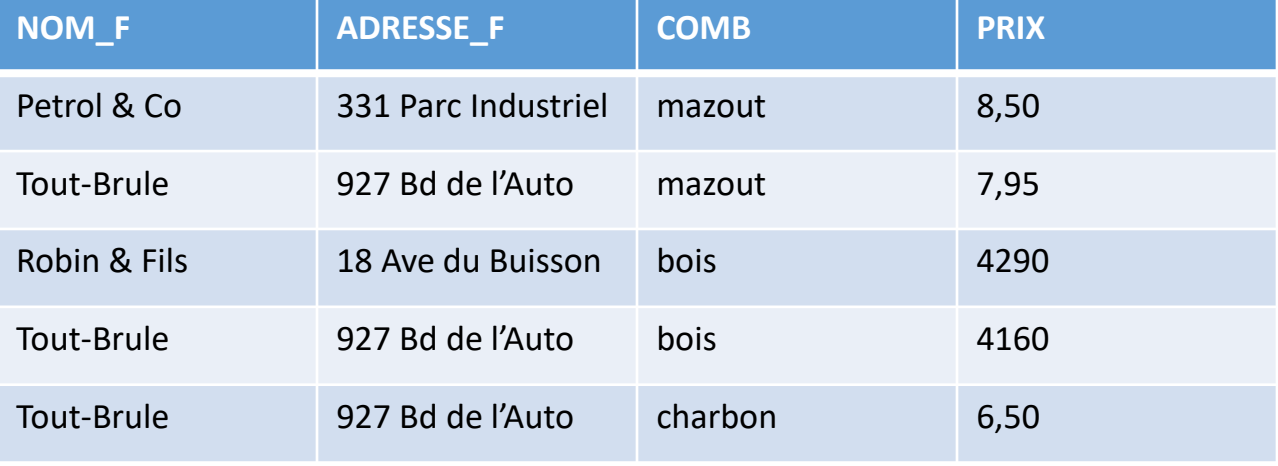

2) Effectuer la sélection

 $\sigma_{COMB=Charbon}(fournis seurs)$ 

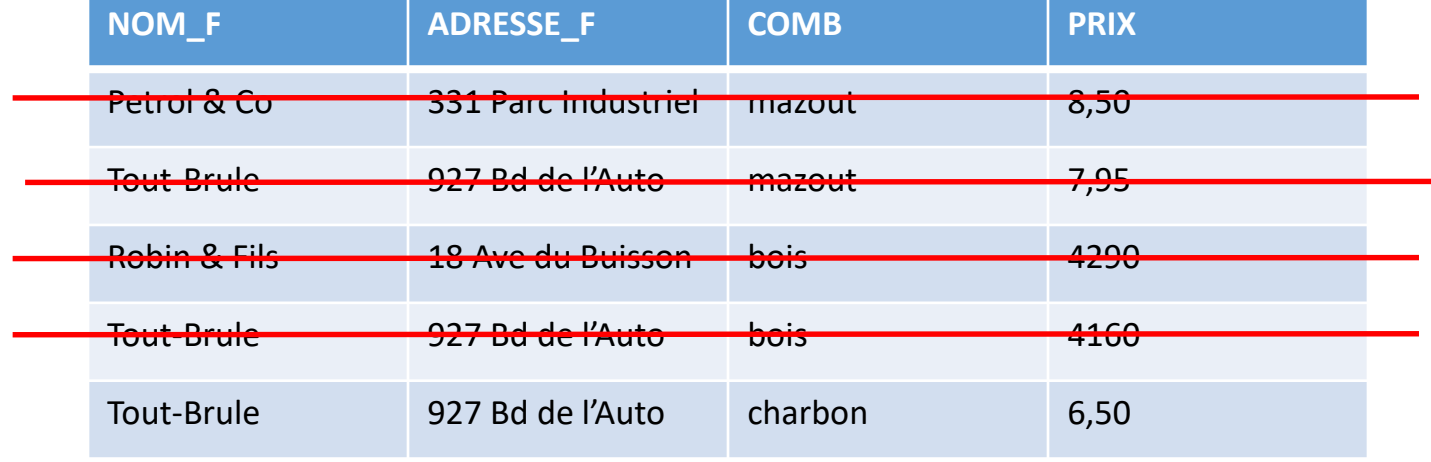

Effectuer la sélection **2** 

 $\sigma_{COMB=Charbon}(fournis seurs)$ 

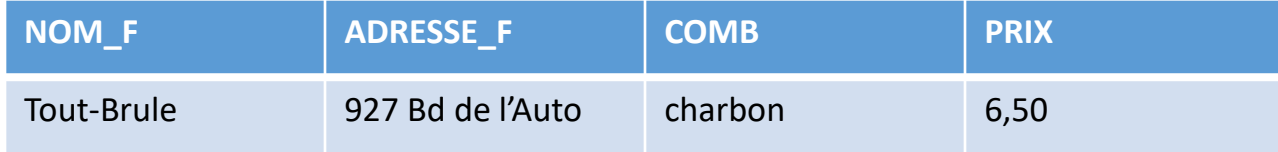

Effectuer la projection 3)

$$
\pi_{NOM_F}(\sigma_{COMB=Charbon}(fournisseurs))
$$

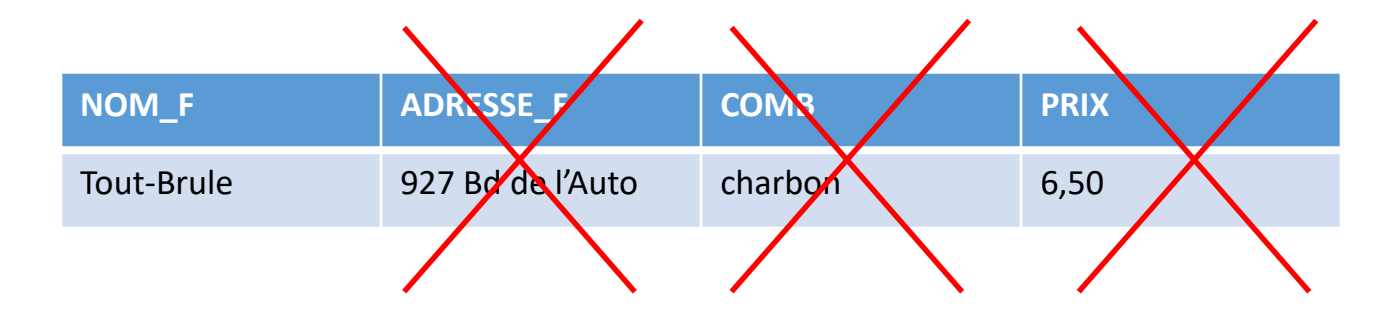

Effectuer la projection 3)

 $\pi_{NOM_F}(\sigma_{COMB=Charbon}(fournisseurs))$ 

NOM\_F **Tout-Brule** 

### Exemple algèbre relationnelle  $\pi_{ADRESSE}(\sigma_{COMB = maxout}(clients \bowtie commandes))$

1) Partir de la relation clients

### clients

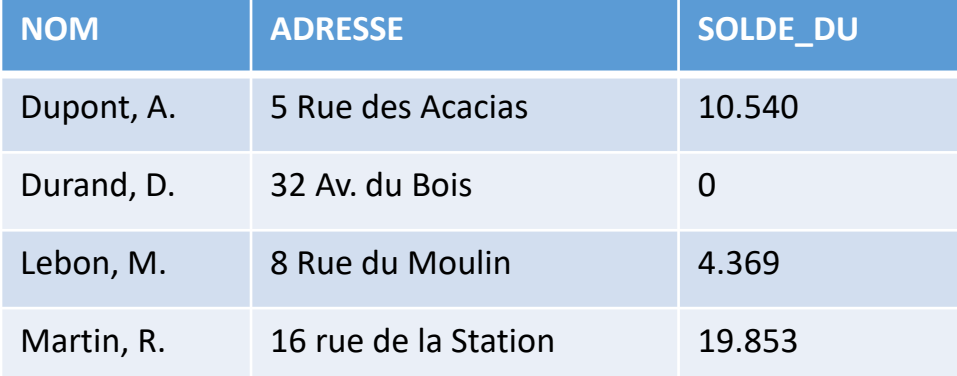

### Exemple algèbre relationnelle  $\pi_{ADRESSE}(\sigma_{COMB = maxout}(clients \bowtie commandes))$

2) Effectuer la jointure

### $clients \Join commandes$

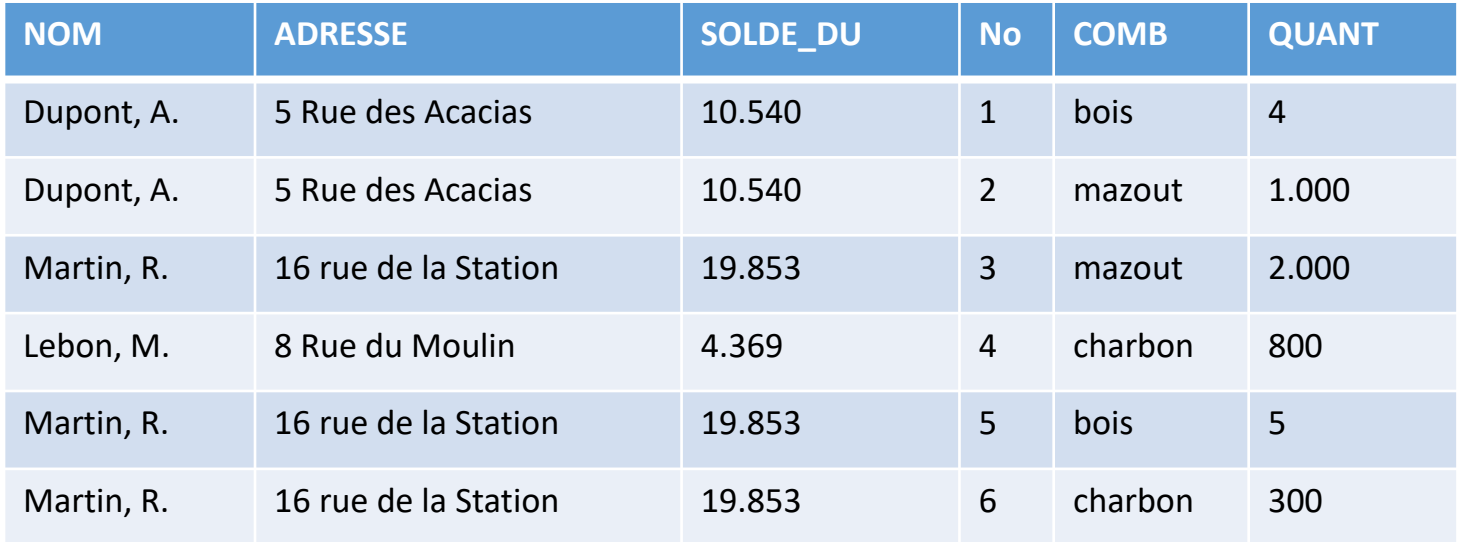

Note : D. Durand disparait car il n'apparait pas dans la relation « commandes ».

### Rappel : contenu des relations

#### **CLIENTS:**

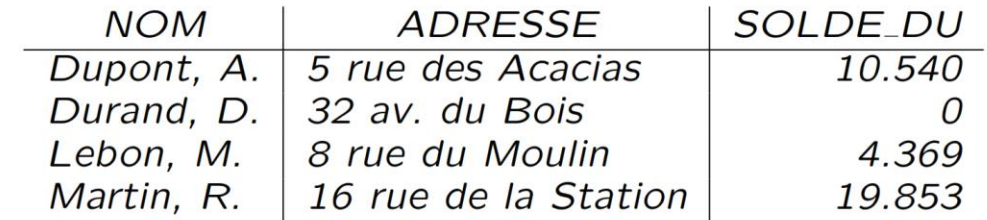

**COMMANDES:** 

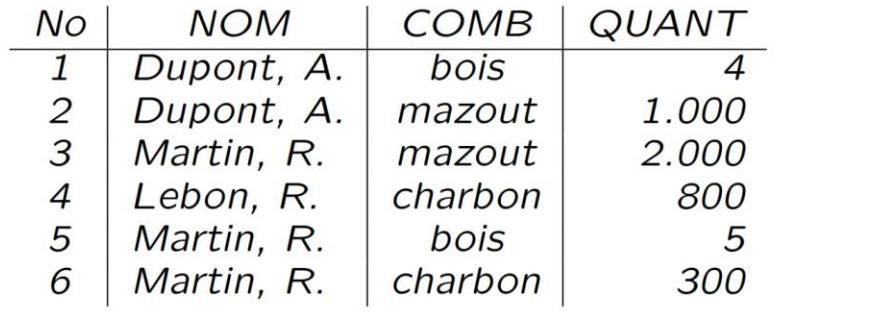

#### **FOURNISSEURS:**

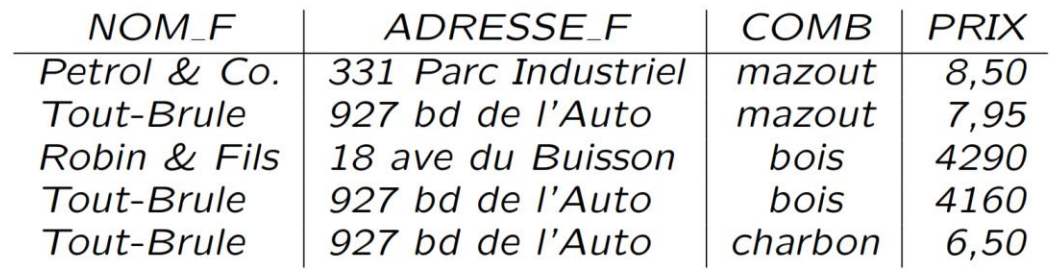

### Exemple algèbre relationnelle  $\pi_{ADRESSE}(\sigma_{COMB = maxout}(clients \bowtie commandes))$

3) Effectuer la sélection

 $\sigma_{COMB = maxout}(clients \Join commandes)$ 

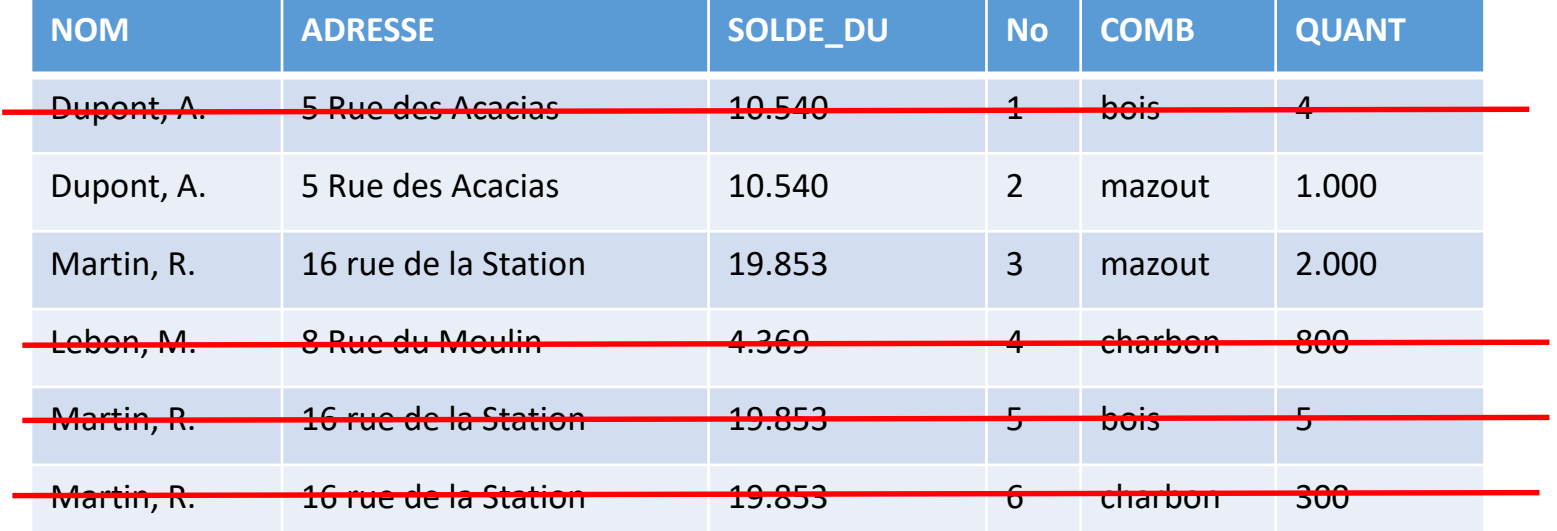

### Exemple algèbre relationnelle  $\pi_{ADRESSE}(\sigma_{COMB = maxout}(clients \Join commandes))$

3) Effectuer la sélection

 $\sigma_{COMB = maxout}( clients \bowtie commands)$ 

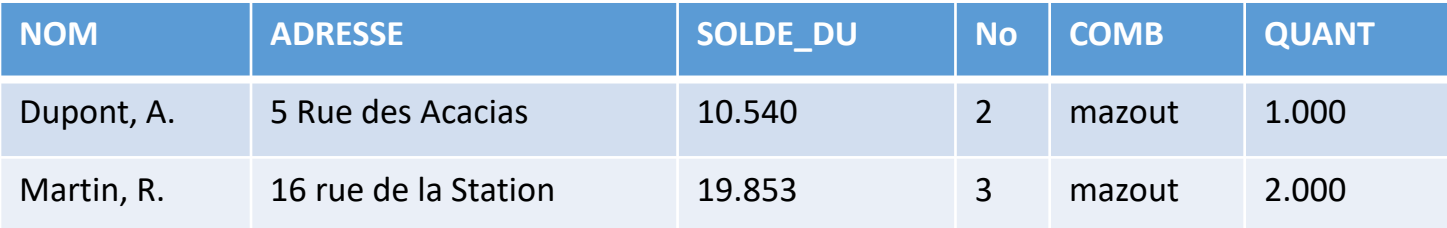

Exemple algèbre relationnelle  $\pi_{ADRESSE}(\sigma_{COMB = maxout}(clients \bowtie commandes))$ 

4) Effectuer la projection

 $\pi_{ADRESSE}(\sigma_{COMP=maxout}(clients \Join commandes))$ 

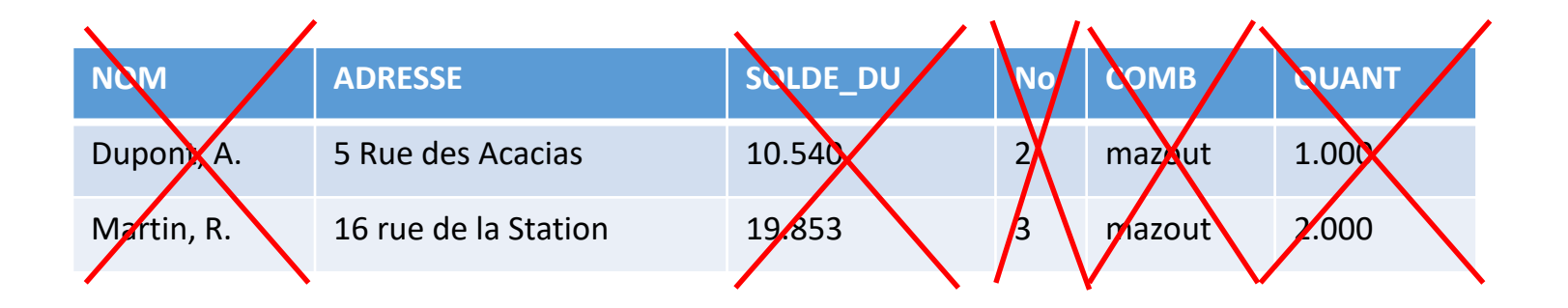

Exemple algèbre relationnelle  $\pi_{ADRESSE}(\sigma_{COMB = maxout}(clients \bowtie commandes))$ 

4) Effectuer la projection

 $\pi_{ADRESSE}(\sigma_{COMB = maxout}(clients \Join commandes))$ 

**ADRESSE** 5 Rue des Acacias 16 rue de la Station